# **Aufgaben 1 Mechanik Mass und Messen, SI-Einheitensystem, Messfehler**

#### **Lernziele**

- einfache physikalische Grössen in SI-Basiseinheiten angeben können.
- einfache physikalische Grössen in sinnvollen dezimalen Vielfachen oder Teilen von SI-Basiseinheiten angeben können.
- physikalische Grössen in der Zehnerpotenzdarstellung angeben können.
- die Anzahl signifikanter Stellen aus der Masszahl einer physikalischen Grösse herauslesen können.
- den Messfehler bei einfachen Messgrössen abschätzen können.
- die Genauigkeit einer aus gemessenen Grössen berechneten Grösse beurteilen können.
- eine gemessene bzw. aus gemessenen Grössen berechnete Grösse mit der ihrer Ungenauigkeit angemessenen Anzahl signifikanter Stellen oder Dezimalstellen angeben können.
- den Mittelwert, die Standardabweichung und den relativen Fehler einer in einer Messserie ermittelten Grösse bestimmen können.

#### **Aufgaben**

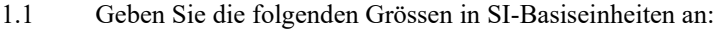

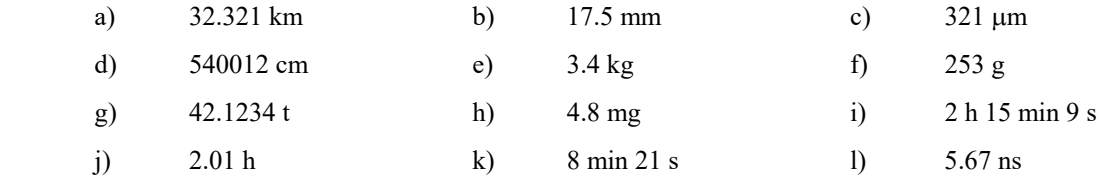

1.2 Geben Sie die folgenden Grössen in sinnvollen dezimalen Vielfachen oder Teilen von SI-Einheiten an (Bsp.: 0.0045 s = 4.5 ms, 34500000 W = 34.5 MW):

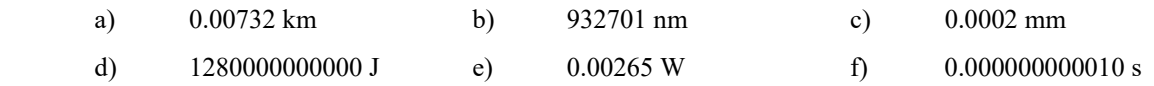

1.3 Geben Sie die folgenden Grössen in SI-Einheiten an:

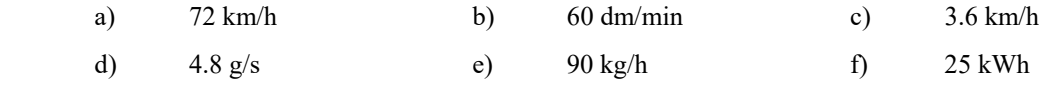

1.4 Geben Sie die folgenden Grössen unter Beibehaltung der Einheit in der Zehnerpotenzdarstellung an:

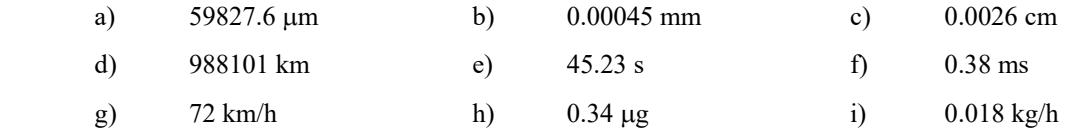

1.5 Geben Sie die Grössen aus der Aufgabe 1.4 in der Zehnerpotenzdarstellung, jedoch in der entsprechenden SI-Einheit an.

1.6 Studieren Sie auf den Theorie-Blättern "Mass und Messen" die Beispiele auf der Seite 4.

1.7 Geben Sie die Anzahl der signifikanten Stellen in den folgenden Grössen an:

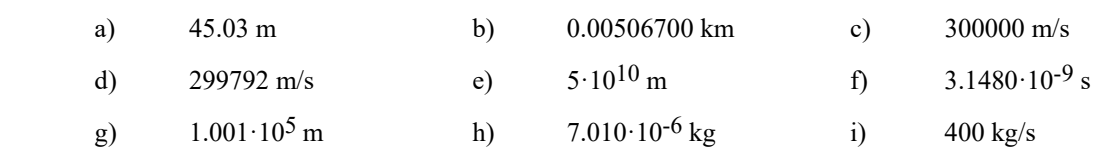

1.8 In einem Buch sind die nachfolgenden physikalischen Konstanten mit ihren absoluten Fehlern aufgeführt.

 Geben Sie jede Grösse mit einer dem absoluten Fehler entsprechenden Anzahl signifikanter Stellen an (Bsp.: Statt x =  $(3.4567 \pm 0.0013) \cdot 10^{-5}$   $\rightarrow$  x = 3.457 $\cdot 10^{-5}$ )

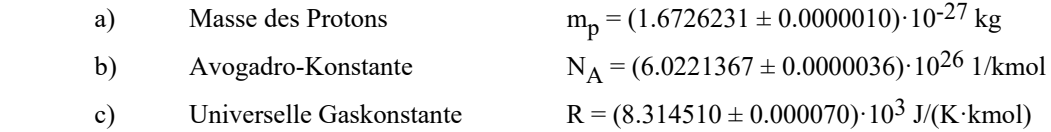

1.9 Die potentielle Energie W<sub>G</sub> eines Körpers der Masse m beträgt auf der Höhe h (über einem willkürlich definierten Nullniveau):

 $W_G = m \cdot g \cdot h$ 

In der folgenden Tabelle sind gemessene Grössen für m, g und h angegeben. Wenn man die Masszahlen von m, g und h mit einem Rechner multipliziert, so liest man als Resultat die in der letzten Spalte der Tabelle aufgeführten Werte ab.

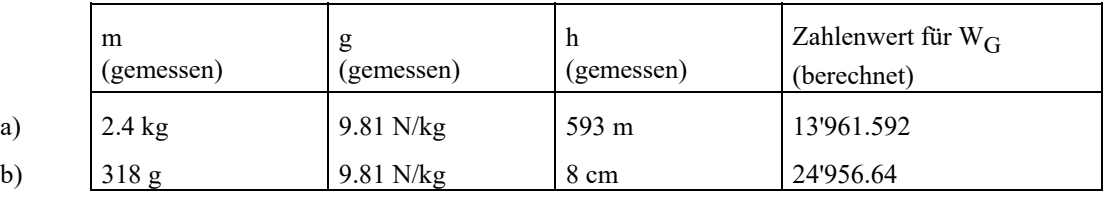

Geben Sie die beiden berechneten Werte für die potentielle Energie W<sub>G</sub> in der Zehnerpotenzdarstellung und in SI-Einheiten an.

Berücksichtigen Sie dabei die Genauigkeit der gemessenen Grössen m, g und h.

#### 1.10 **Experimente Posten 1 bis 3**

 Im Praktikumsraum sind drei Posten aufgebaut. An den einzelnen Posten sollen Sie jeweils zwei Grössen messen, daraus eine dritte Grösse berechnen und die **Fehlerfortpflanzung** beurteilen.

Bearbeiten Sie jeweils die folgenden Teilaufgaben:

- a) Messen Sie die zwei verlangten Grössen mit der angegebenen Messmethode.
- b) Überlegen Sie sich, wie genau Sie die beiden Grössen messen können. Geben Sie die gemessenen Grössen mit der entsprechenden Anzahl signifikanter Stellen an.
- c) Berechnen Sie aus den beiden gemessenen Grössen die verlangte dritte Grösse.
- d) Überlegen Sie sich, wie genau man die berechnete Grösse auf Grund der Messungenauigkeit der beiden gemessenen Grössen angeben kann. Geben Sie die berechnete Grösse mit der entsprechenden Anzahl signifikanter Stellen an.

(Fortsetzung siehe nächste Seite)

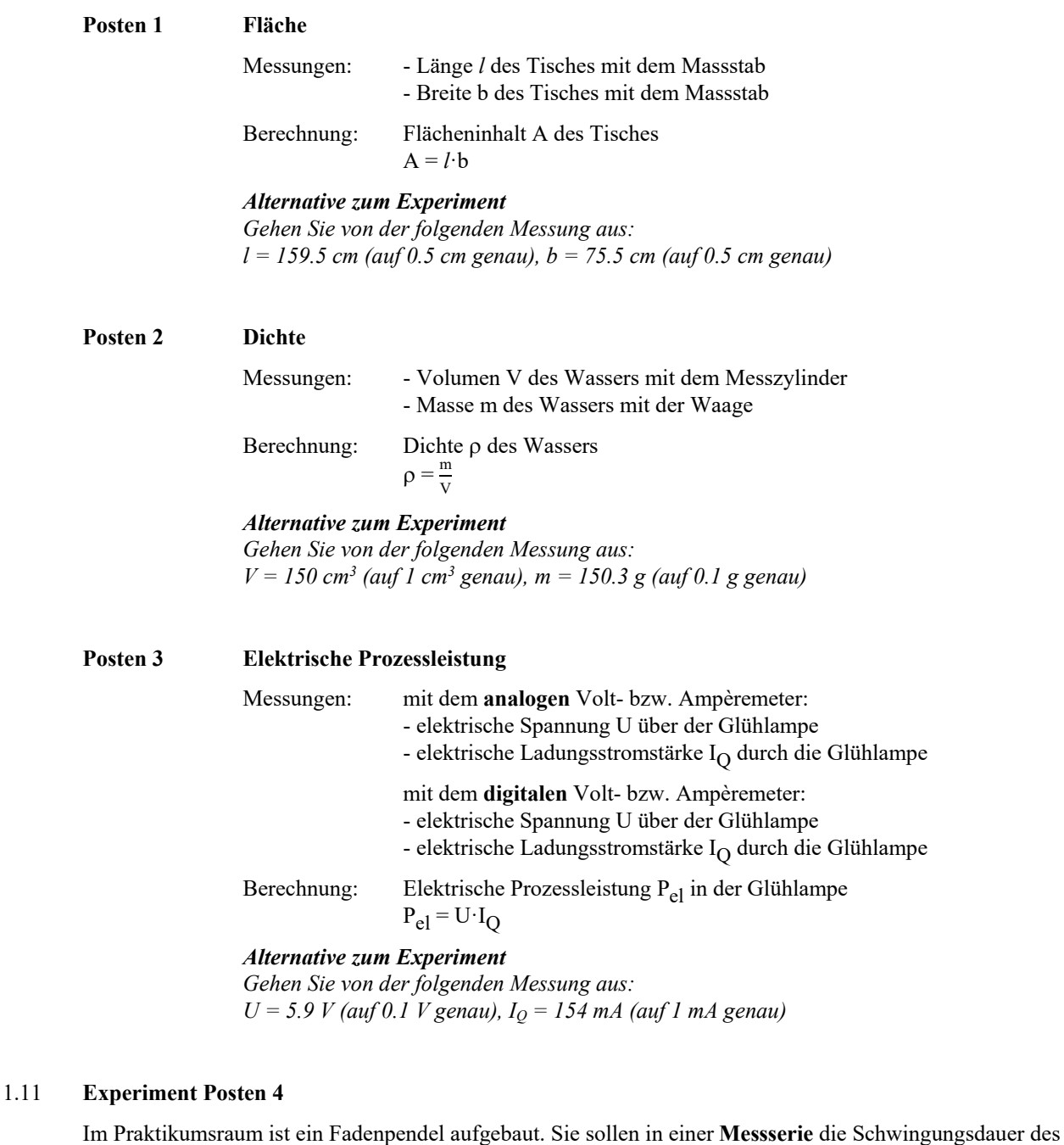

 Pendels bestimmen. Bearbeiten Sie dazu die folgenden Teilaufgaben: a) Messen Sie die Schwingungsdauer T des Pendels mit der Steinegger-Stoppuhr. Führen Sie nacheinander fünf Einzelmessungen durch.

Hinweis:

- Messen Sie jeweils die Zeitdauer für 10 Schwingungen und dividieren Sie das Resultat durch 10.

- b) Schätzen Sie den absoluten Fehler einer Einzelmessung ab.
- c) Berechnen Sie den Mittelwert, die Standardabweichung und den relativen Fehler.
- d) Vergleichen Sie den in b) abgeschätzten absoluten Fehler einer Einzelmessung mit der in c) berechneten Standardabweichung.
- e) Bestimmen Sie für den ermittelten Mittelwert der Schwingungsdauer die Anzahl signifikanter Stellen.

### *Alternative zum Experiment*

*Gehen Sie von der folgenden Messserie aus: 10 T = 13.1 s, 13.5 s, 12.7 s, 13.7 s, 13.6 s* 

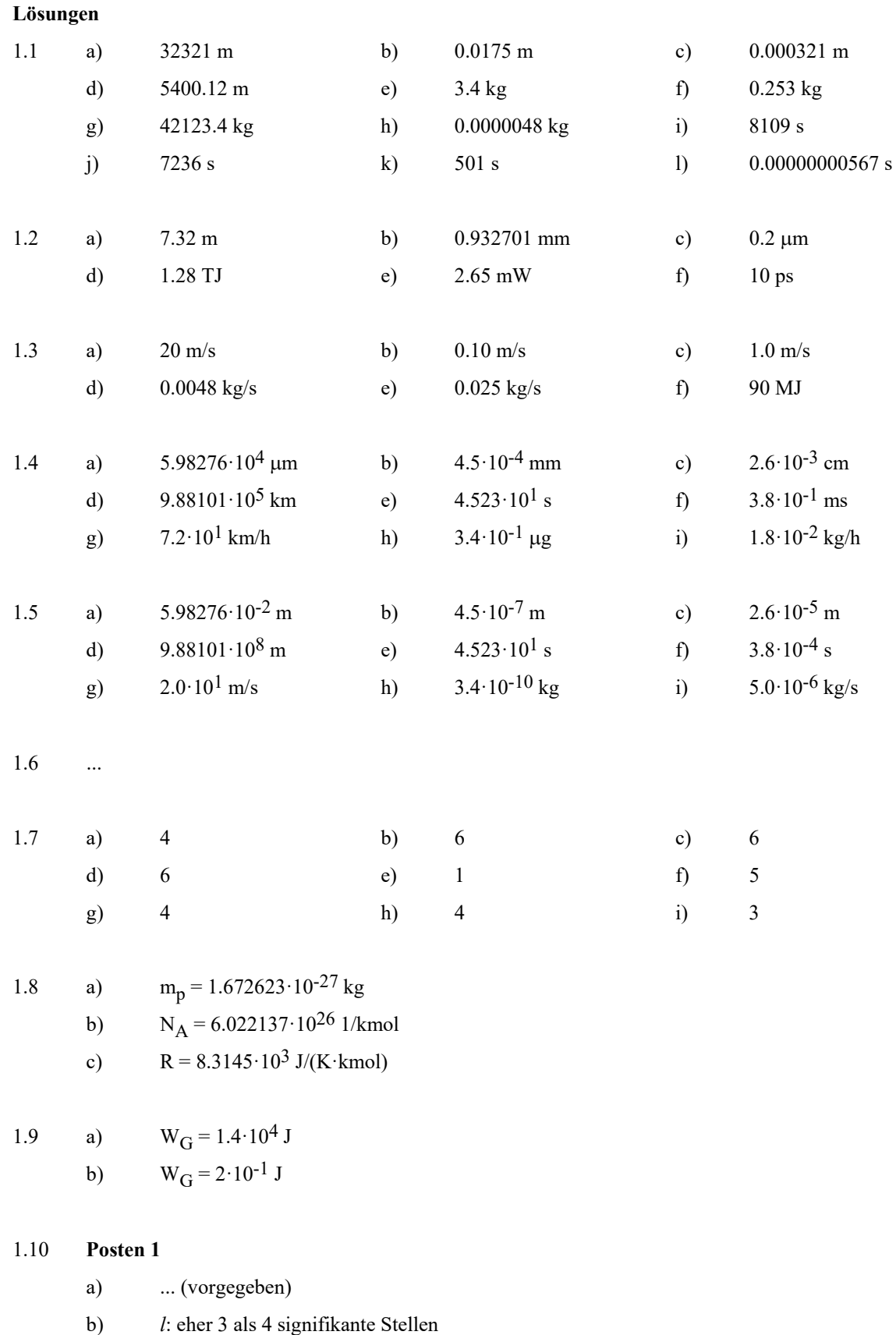

- b: eher 2 als 3 signifikante Stellen
- c) Rechner:  $A = 12042.25$  cm<sup>2</sup>
- d) 2 signifikante Stellen  $A = 1.2 \cdot 10^4$  cm<sup>2</sup> = 1.2 m<sup>2</sup>

# **Posten 2**

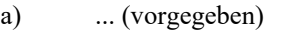

- b) V: 3 signifikante Stellen m: 4 signifikante Sellen
- c) Rechner:  $\rho = 1.002$  g/cm<sup>3</sup>
- d) 3 signifikante Stellen  $p = 1.00$  g/cm<sup>3</sup> = 1.00 $\cdot$ 10<sup>3</sup> kg/m<sup>3</sup>

### **Posten 3**

- a) ... (vorgegeben)
- b) U: 2 signifikante Stellen IQ: 3 signifikante Sellen
- c) Rechner:  $P_{el} = 908.6$  mW
- d) 2 signifikante Stellen  $P_{el} = 0.91 W$

# 1.11 a) ... (vorgegeben)

- b) Ann.: Die einzelnen Zeiten 10 T konnten auf 0.5 s genau gemessen werden.  $\Rightarrow$  Eine Einzelmessung für T ist auf 0.05 s genau.
- c)  $\overline{T} = 1.332$  s (ungerundet)  $\Delta T = 0.0414...$  s (ungerundet)

$$
\Rightarrow T = (1.33 \pm 0.04)
$$
 s

$$
\frac{\Delta T}{\overline{T}} = 0.031 = 3.1\%
$$

- d) ...
- e) 3 signifikante Stellen